## Como salvar os favoritos no Google Chrome

13/05/2024 04:24:54

## **Imprimir artigo da FAQ**

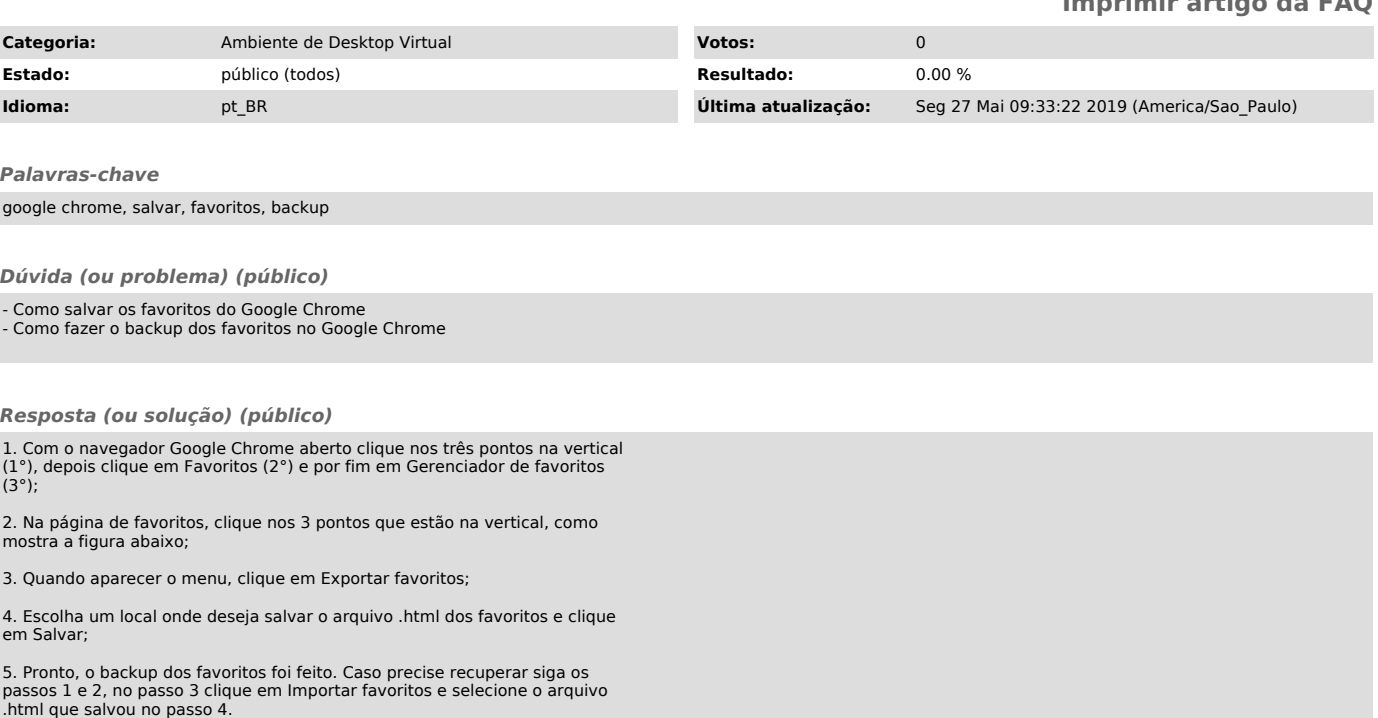